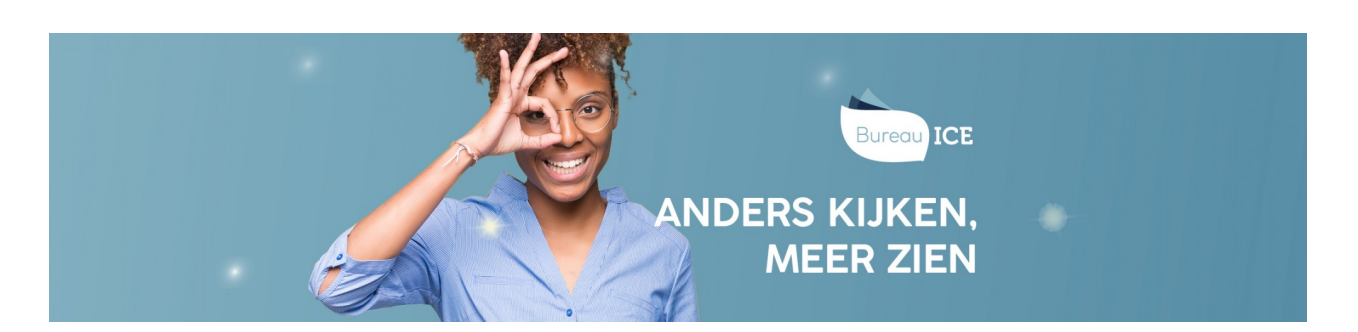

## HOE KAN IK DE TOETSRESULTATEN VAN STUDENTEN BEKIJKEN?

De toetsresultaten worden voor elke student apart opgeslagen, zodat je deze altijd kunt raadplegen. Je kunt de toetsresultaten eenvoudig bekijken in het resultatenoverzicht in de TOA. Hier kun je per student ook rapportages genereren waarin de toetsresultaten overzichtelijk worden weergeven. Naast deze rapportages op toetsniveau kun je in de TOA ook rapportages genereren die een overzicht geven van de voortgang van studenten op basis van meerdere toetsresultaten. Lees meer over de verschillende uitslagenrapportages bij **[toetsresultaten](http://handleiding.toets.nl/toetsresultaten-bekijken-in-de-toa-666) bekijken in de TOA**.